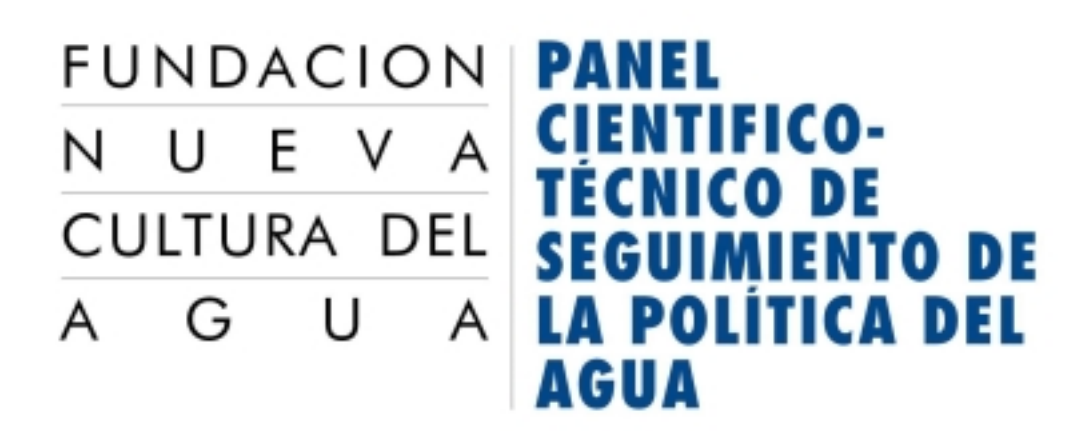

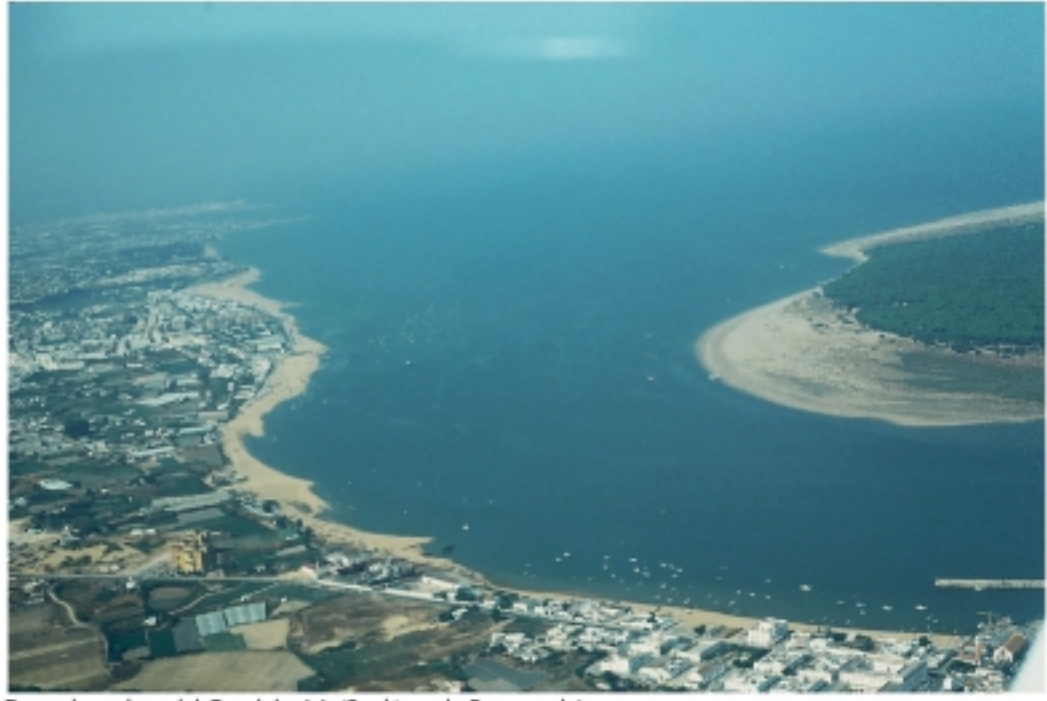

Desembocadura del Guadalquivir (Sanlúcar de Barrameda)

# **JORNADA DE** PRESENTACIÓN DE **RESULTADOS**

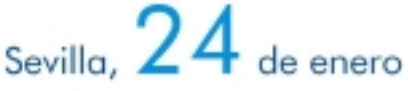

Pabellón de México (Vicerrectorado de Doctorado, Avda, de la Palmera)

Convenio de colaboración entre el Ministerio de Medio Ambiente y la Universidad de Sevilla

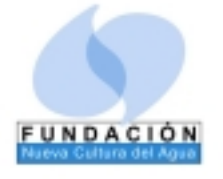

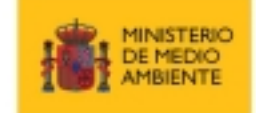

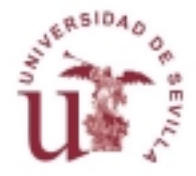

### Inauauración  $9:00$

D. Saturio Ramos Vicente Vicerrector de Investigación de la Universidad de Sevilla

D. Antonio Serrano Secretario Gral. para el Territorio y la Biodiversidad. Ministerio de Medio Ambiente

D. Leandro del Moral Universidad de Sevilla. Director del provecto

### El estado ecológico de las masas de agua  $9:15$

Moderador: Narcís Prat. Universidad de Barcelona

### Intervienen<sup>.</sup>

Marta González del Tánago y Diego García de Jalón Universidad Politécnica de Madrid "Riberas, Dominio Público Hidráulico y programa Linde"

Rafael Sánchez, Consultor v Julia Martínez, Universidad de Murcia "Los caudales ambientales. Diagnóstico y perspectivas"

Jordi Salat, Institut de Ciències del Mar (CSIC), Barcelona "Aguas costeras y de transición"

Antonio Camacho, Universidad de Valencia "La gestión de los humedales en la política de aguas en España"

Damià Barceló y María José López de Alda "Contaminación y calidad química del agua: el problema de los contaminantes emergentes"

10:45 CAFÉ

11:15 El papel de la economía en la gestión del agua

Moderadora: María Teresa Pérez Picazo, Universidad de Murcia

## Intervienen:

Francesc La-Roca, Universidad de Valencia "El desarrollo de la DMA y los nuevos instrumentos económicos en la gestión del agua"

Pedro Arrojo, Universidad de Zaragoza "Luces y sombras de una legislatura histórica en materia de gestión de aguas"

Alberto Garrido y Consuelo Varela, Univ. Politécnica de Madrid

"Economía del agua en la agricultura e integración de políticas sectoriales"

# José Manuel Naredo, Fundación Nueva Cultura del Agua

"Lo público y lo privado, la planificación y el mercado en la encrucijada actual de la gestión del agua en España."

12:15 Tecnologías y nuevos retos para una gestión integrada del aaua

Moderador: Juan Manuel Ruíz, Director, CEH-CEDEX

# Intervienen:

Enrique Cabrera, Universidad Politécnica de Valencia "El suministro urbano de agua en España"

Antonio Estevan, GEA21 "Desalación, eneraía y medio ambiente"

Jorge Olcina Cantos, Universidad de Alicante "Prevención de riesgos: cambio climático, sequía e inundaciones"

Andrés Sahuquillo, Universidad Politécnica de Valencia, Emilio Custodio, Universidad Politécnica de Cataluña y Ramón Llamas, Universidad Complutense de Madrid "La gestión de las aguas subterráneas"

13:30 COMIDA

### 14:30 La dimensión territorial y cultural del agua

Moderador: Fernando Sancho Royo, Universidad de Sevilla

### Intervienen:

Leandro del Moral, Universidad de Sevilla "Integración de políticas sectoriales: agua y territorio"

David Sauri y Sergi Cantó, Universitat Autònoma de Barcelona "Integración de políticas sectoriales: agua y urbanismo"

Rafael Mata Olmo, Universidad Autónoma de Madrid y Santiago Fernández, Universidad Carlos III, Madrid "Paisajes y patrimonios culturales del agua"

Javier Martínez Gil, Universidad de Zaragoza "La Nueva Cultura del Agua en España: situación y perspectivas"

## 15:45 Aspectos jurídico-institucionales

Moderador: José Carles Genovés, Universidad Politécnica de Valencia

### Intervienen<sup>.</sup>

Abel La Calle, Universidad de Almería "Transposición DMA: ámbito comunitario"

Antonio Embid Irujo, Universidad de Zaragoza "La política de aguas en España y su marco jurídico"

Joan Subirats y Josep Espluag. IGOP - Universitat Autònoma de Barcelona "La participación ciudadana en las políticas de gaug en España"

Ana Barreira, Instituto Internacional de Derecho y Medio Ambiente "La gestión de las cuencas hispano-portuguesas: el convenio de Albufeira"

17:00 CAFÉ

17:20 Actuaciones futuras

Representante del Ministerio de Medio Ambiente

### 17:40 Síntesis y conclusiones

Nuria Hernández-Mora, Fundación Nueva Cultura del Agua

### 18:00 Palabras finales

D<sup>a</sup> Cristina Narbona, Ministra de Medio Ambiente "Claves de la política del agua en España"

18:30 CLAUSURA (participantes pendientes de confirmación)

Representante del Patronato de la FNCA

D. Juan Corominas, Presidente AAA.

D. Miguel Florencio Lora, Rector de la Universidad de Sevilla

D<sup>a</sup> Cristina Narbona, Ministra de Medio Ambiente